## **Apps application – Compte CDI du lycée**

## **Observations**

Le service vidéo Peertube nous sert pour héberger des vidéos (mises à disposition sur e-lyco par exemple qui a une capacité d'hébergement réduite).

Le service Pod Educ est destiné à héberger les films pédagogiques (constitution/mutualisation d'une base nationale).

Le service « publication » est à activer pour héberger un ou des blogs

Accès par le portail national :

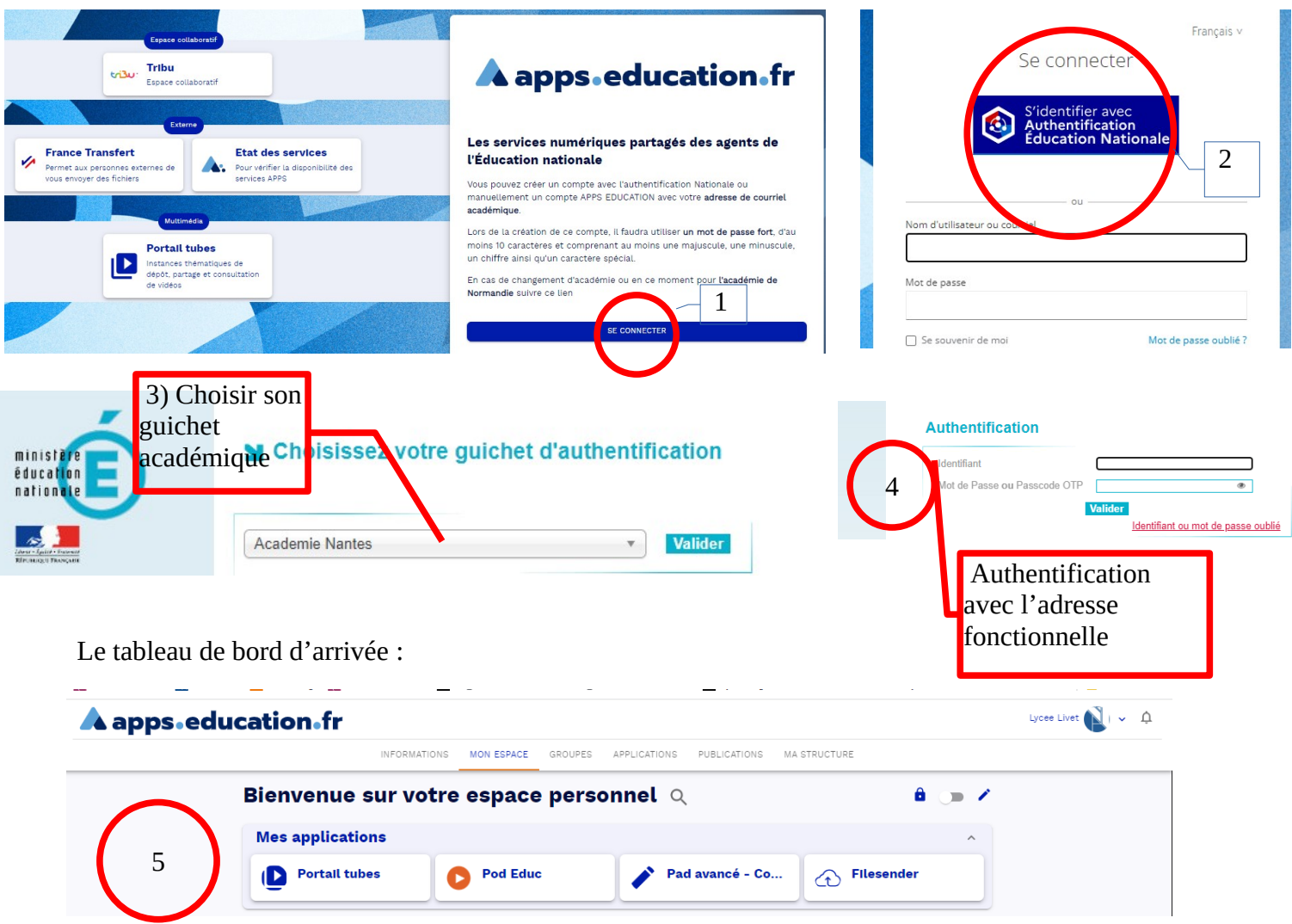

Les vidéos sont hébergées sur plusieurs instances. Il faut choisir celle sur laquelle vous aller publier. Pour Tubes, Documentation se trouve sous : Second degré / arts et sciences humaines / Documentation

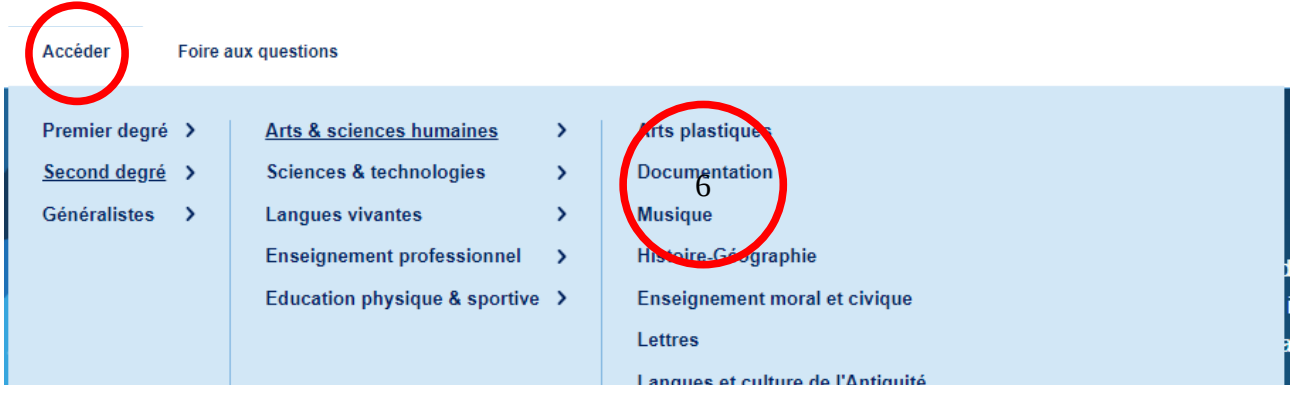